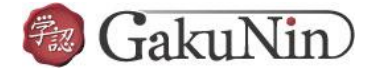

## **■ProQuest Ebook Central の設定方法**

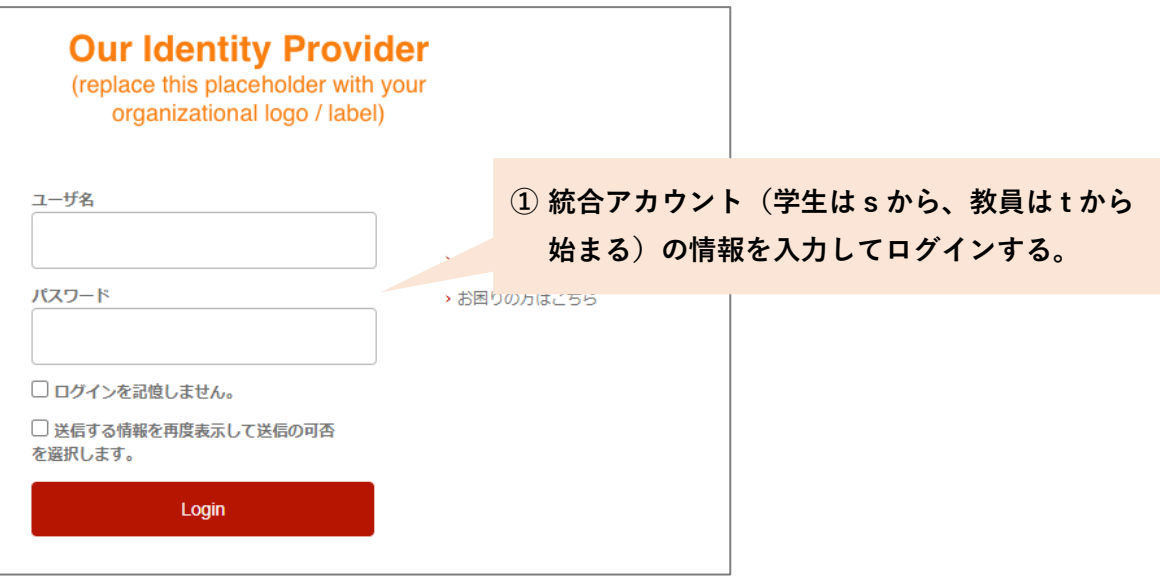

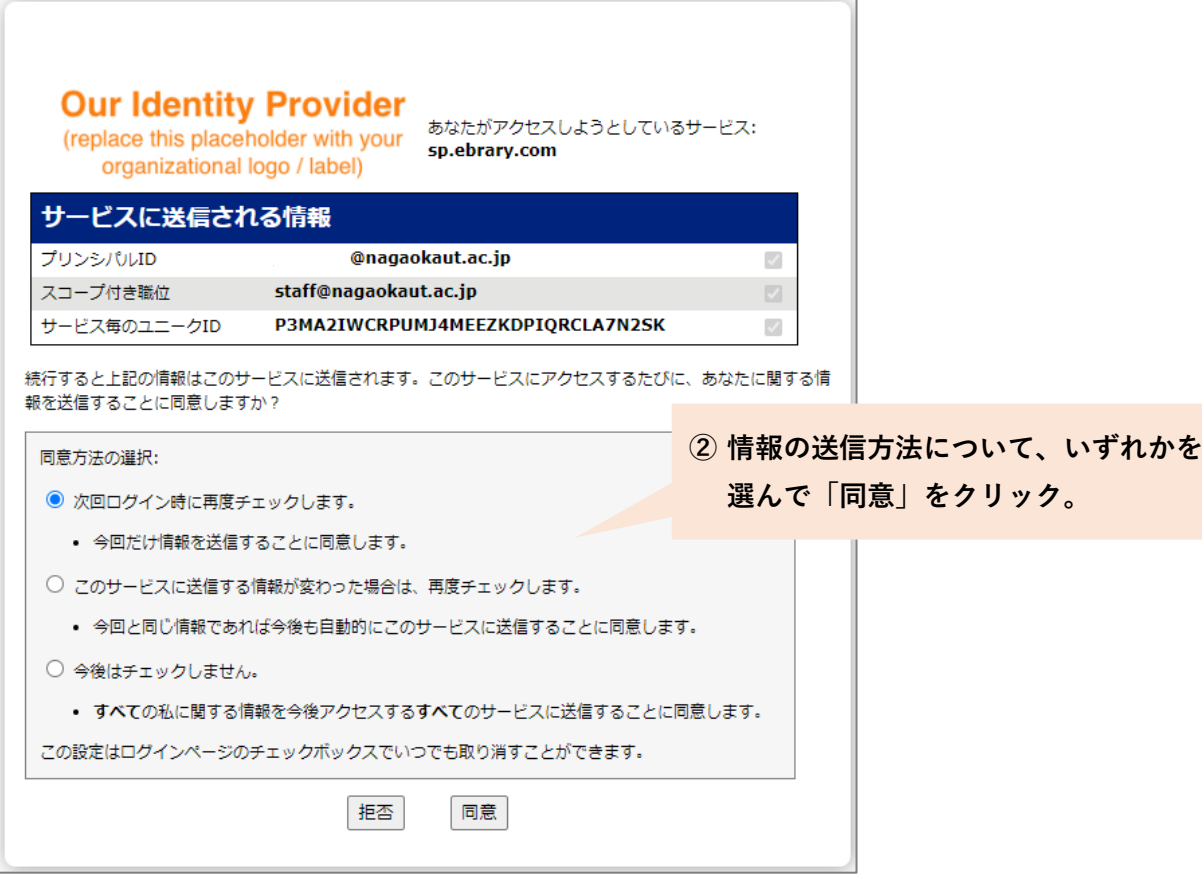